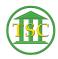

Knowledgebase > Older Knowledgebase Items > Change printers per docket

## Change printers per docket

Kristi Hannett - 2020-07-08 - Older Knowledgebase Items

**SEE ALSO ARTICLE 238** 

Change printers per docket

22 -> 3

Type \*laser\* under description, F3 to search

You can change docket based printers here.

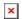

 $original\ documentation:\ U:\CAO\RIS\_RIS\_2-0\Technical\_Documentation\\ \ Help\ Desk\ Instructions\VTADS$ 

| Tags     |  |
|----------|--|
| Docket   |  |
| Printers |  |
| VTADS    |  |